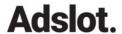

Adslot Ltd.
ABN: 70 001 287 510
investor.relations@adslot.com

adslot.com ASX: ADS

Level 2, 419 Collins Street Melbourne Vic 3000

Australia

Tel: +61 (0)3 8695 9100

ASX Announcement 23 November 2021

## Adslot Limited Annual General Meeting

The Adslot Ltd Annual General Meeting will be held today, on Tuesday, 23 November 2021 at 11:00am (AEDT).

#### Attending the meeting virtually

The Annual General Meeting will be hosted on the Lumi Platform. To participate in the meeting you will need to:

- visit web.lumiagm.com;
- type in Adslot's meeting number, which is 340830861;
- select the Security holder or Proxy button;
- type in your SRN/HIN; and
- type in your postcode.

If you log in as a shareholder, you will be able to view a live webcast of the meeting, ask the Directors questions and submit your vote in real time.

For instructions refer to the online user guide www.computershare.com.au/onlinevotingguide

You can access the meeting using your smartphone, tablet or computer. You will need the latest version of a compatible browser such as Chrome, Safari, Edge or Firefox to access the website.

#### Watch the AGM as a guest:

You can also watch the meeting as a guest. Simply visit web.lumiagm.com and type in Adslot's meeting number, which is 340830861.

Note: you cannot ask questions or vote during the meeting if you register as a guest.

The attached Computershare online voting guide has more information and a contact number if you need assistance.

NEW YORK SYDNEY LONDON MELBOURNE MUNICH SHANGHAI

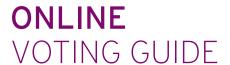

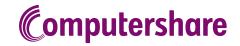

#### **GETTING STARTED**

To submit your vote online you will need to visit **https://web.lumiagm.com** on your smartphone, tablet or computer. You will need the latest versions of Chrome, Safari, Edge or Firefox. Please ensure your browser is compatible.

# TO LOG IN, YOU MUST HAVE THE FOLLOWING INFORMATION:

#### Meeting ID

Meeting ID as provided in the Notice of Meeting.

#### **Australian Residents**

- > **Username** (SRN or HIN) and
- > Password (postcode of your registered address).

#### **Overseas Residents**

- > Username (SRN or HIN) and
- > Password (three-character country code) e.g. New Zealand - NZL; United Kingdom - GBR; United States of America - USA; Canada - CAN.

A full list of country codes is provided at the end of this guide.

#### **Appointed Proxies**

To receive your unique username and password, please contact Computershare Investor Services on +61 3 9415 4024 during the online registration period which will open 1 hour before the start of the meeting.

#### **VOTING AT THE MEETING**

To participate in voting during the meeting, you will be required to enter the unique 9-digit Meeting ID as provided in the Notice of Meeting.

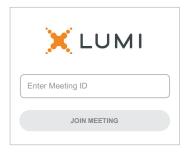

To proceed into the meeting, you will need to read and accept the Terms and Conditions.

| ← X LUMI                                                                                                    |  |  |  |  |  |  |  |
|----------------------------------------------------------------------------------------------------|--|--|--|--|--|--|--|
| Terms and Conditions                                                                                                    |  |  |  |  |  |  |  |
| Prior to registering for the meeting, it is important that you read and accept the Terms & Conditions. To access the Terms & Conditions please click on the following link: |  |  |  |  |  |  |  |
| Terms and Conditions                                                                                                    |  |  |  |  |  |  |  |
| ☐ I agree to all of the above terms and conditions                                                                                                    |  |  |  |  |  |  |  |
| <b>DECLINE</b> ACCEPT                                                                                                    |  |  |  |  |  |  |  |

1

Select the relevant log in option to represent yourself in the meeting.

select 'Securityholder or Proxy' and enter your SRN or HIN and Postcode or Country Code.

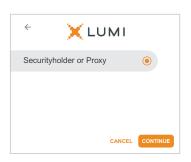

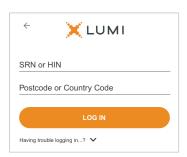

#### To register as a securityholder, $\bigcap \bigcap$ To register as a proxyholder,

select 'Securityholder or Proxy' and you will need your username and password as provided by Computershare. In the 'SRN or HIN' field enter your username and in the 'Postcode or Country Code' field enter your password.

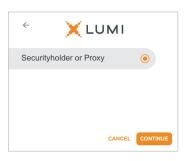

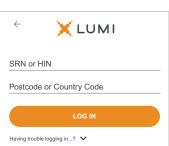

Once logged in, you will see the home page, which displays the meeting title and name of the registered securityholder or nominated proxy.

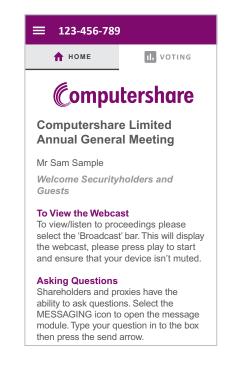

When the Chair declares the poll open:

- > A voting icon III will appear on screen and the meeting resolutions will be displayed
- > To vote, select one of the voting options. Your response will be highlighted
- > To change your vote, simply select a different option to override

The number of items you have voted on or are yet to vote on, is displayed at the top of the screen. Votes may be changed up to the time the Chair closes the poll.

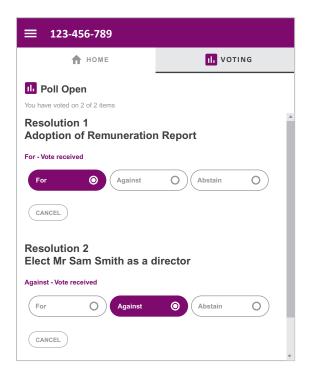

# Icon descriptions

- $\uparrow$ Home page icon, displays meeting information.
- Voting icon, used to vote. Only visible when the Chair opens the poll.

### FOR ASSISTANCE

# COUNTRY CODES

**DZA** ALGERIA

LCA ST LUCIA

Select your country code from the list below and enter it into the password field.

| Selet                           | et your country code from       | I LIIC I                 | ist below and enter it into   | rile þ            | assword field.                                          |            |                                       |
|---------------------------------|---------------------------------|--------------------------|-------------------------------|-------------------|---------------------------------------------------------|------------|---------------------------------------|
| ABW                             | ARUBA                           | ECU                      | ECUADOR                       | LIE               | LIECHTENSTEIN                                           | SEN        | SENEGAL                               |
| AFG                             | AFGHANISTAN                     | EGY                      | EGYPT                         | LKA               | SRI LANKA                                               | SGP        | SINGAPORE                             |
| AGO                             | ANGOLA                          |                          | ERITREA                       | LSO               | LESOTHO                                                 | SGS        | STH GEORGIA &                         |
| AIA                             | ANGUILLA                        | ESH                      | WESTERN SAHARA                | LTU               | LITHUANIA                                               |            | STH SANDWICH ISL                      |
| ALA                             | ALAND ISLANDS                   | ESP                      | SPAIN                         | LUX               | LUXEMBOURG                                              | SHN        | ST HELENA                             |
|                                 | ALBANIA                         | EST                      | ESTONIA                       | LVA               | LATVIA                                                  | SJM        | SVALBARD & JAN MAYEN                  |
| AND                             | ANDORRA                         |                          | ETHIOPIA                      | MAC               | MACAO                                                   | SLB        | SOLOMON ISLANDS                       |
|                                 | NETHERLANDS ANTILLES            |                          | FINLAND                       |                   | ST MARTIN                                               | SLE        | SIERRA LEONE                          |
|                                 | UNITED ARAB EMIRATES            | FJI                      |                               |                   | MOROCCO                                                 | SLV        | EL SALVADOR                           |
|                                 | ARGENTINA                       | FLK                      | FALKLAND ISLANDS              |                   | MONACO                                                  | SMR        | SAN MARINO                            |
| ARM                             | ARMENIA                         |                          | (MALVINAS)                    | MDA               | MOLDOVA REPUBLIC OF                                     | SOM        | SOMALIA                               |
|                                 | AMERICAN SAMOA                  | FRA                      | FRANCE                        |                   | MADAGASCAR                                              | SPM        | ST PIERRE AND MIQUELON                |
|                                 | ANTARCTICA                      | FRO                      | FAROE ISLANDS                 |                   | MALDIVES                                                | SRB        | SERBIA                                |
| ATF                             | FRENCH SOUTHERN                 | FSM                      | MICRONESIA                    | MEX               | MEXICO                                                  | STP        | SAO TOME AND PRINCIPE                 |
|                                 | TERRITORIES                     | GAB                      | GABON                         | MHL               | MARSHALL ISLANDS                                        | SUR        | SURINAME                              |
| ATG                             | ANTIGUA AND BARBUDA             | GBR                      | UNITED KINGDOM                |                   | MACEDONIA FORMER                                        | SVK        | SLOVAKIA                              |
| AUS                             | AUSTRALIA                       | GEO                      | GEORGIA                       |                   | YUGOSLAV REP                                            | SVN        | SLOVENIA                              |
| AUT                             | AUSTRIA                         | GGY                      | GUERNSEY                      | MLI               | MALI                                                    | SWE        | SWEDEN                                |
| AZE                             | AZERBAIJAN                      | GHA                      | GHANA                         | MLT               | MALTA                                                   | SWZ        | SWAZILAND                             |
| BDI                             | BURUNDI                         | GIB                      | GIBRALTAR                     | MMR               | MYANMAR                                                 | SYC        | SEYCHELLES                            |
| BEL                             | BELGIUM                         | GIN                      | GUINEA                        | MNE               | MONTENEGRO                                              | SYR        | SYRIAN ARAB REPUBLIC                  |
| BEN                             | BENIN                           | GLP                      | GUADELOUPE                    | MNG               | MONGOLIA                                                | TCA        | TURKS AND                             |
| BFA                             | BURKINA FASO                    | GMB                      | GAMBIA                        | MNP               | NORTHERN MARIANA                                        |            | CAICOS ISLANDS                        |
| BGD                             | BANGLADESH                      | GNB                      | GUINEA-BISSAU                 |                   | ISLANDS                                                 | TCD        | CHAD                                  |
| BGR                             | BULGARIA                        | GNQ                      | EQUATORIAL GUINEA             | MOZ               | MOZAMBIQUE                                              | TGO        | TOGO                                  |
| BHR                             | BAHRAIN                         | GRC                      | GREECE                        | MRT               | MAURITANIA                                              | THA        | THAILAND                              |
| BHS                             | BAHAMAS                         | GRD                      | GRENADA                       | MSR               | MONTSERRAT                                              | TJK        | TAJIKISTAN                            |
| BIH                             | BOSNIA & HERZEGOVINA            | GRL                      | GREENLAND                     |                   | MARTINIQUE                                              | TKL        | TOKELAU                               |
| BLM                             | ST BARTHELEMY                   | GTM                      | GUATEMALA                     |                   | MAURITIUS                                               |            | TURKMENISTAN                          |
|                                 | BELARUS                         | GUF                      | FRENCH GUIANA                 |                   | MALAWI                                                  | TLS        | EAST TIMOR DEMOCRATIC                 |
|                                 | BELIZE                          |                          | GUAM                          |                   | MALAYSIA                                                |            | REP OF                                |
|                                 | BERMUDA                         |                          | GUYANA                        |                   | MAYOTTE                                                 |            | EAST TIMOR                            |
|                                 | BOLIVIA                         |                          | HONG KONG                     |                   | NAMIBIA                                                 |            | TONGA                                 |
|                                 | BRAZIL                          | HMD                      | HEARD AND                     |                   | NEW CALEDONIA                                           |            | TRINIDAD & TOBAGO                     |
|                                 | BARBADOS                        |                          | MCDONALD ISLANDS              |                   | NIGER                                                   |            | TUNISIA                               |
|                                 | BRUNEI DARUSSALAM               |                          | HONDURAS                      |                   | NORFOLK ISLAND                                          |            | TURKEY<br>TUVALU                      |
|                                 | BHUTAN                          |                          | CROATIA                       |                   | NIGERIA                                                 |            | TAIWAN                                |
|                                 | BURMA                           |                          | HAITI                         |                   | NICARAGUA                                               |            | TANZANIA UNITED                       |
|                                 | BOUVET ISLAND                   |                          | HUNGARY                       |                   | NIUE<br>NETHERI ANDS                                    | IZA        | REPUBLIC OF                           |
|                                 | BOTSWANA                        |                          | INDONESIA                     |                   |                                                         | HGΔ        | UGANDA                                |
| CAF                             | CENTRAL AFRICAN<br>REPUBLIC     |                          | ISLE OF MAN                   |                   | NORWAY<br>NEPAL                                         |            | UKRAINF                               |
| CAN                             | CANADA                          | IOT                      | INDIA<br>BRITISH INDIAN OCEAN |                   | NAURU                                                   |            | UNITED STATES MINOR                   |
|                                 | COCOS (KEELING) ISLANDS         | 101                      | TERRITORY                     |                   | NEW ZEALAND                                             | •          | OUTLYING                              |
|                                 | SWITZERLAND                     | IRL                      | IRELAND                       |                   | OMAN                                                    | URY        | URUGUAY                               |
|                                 | CHILE                           |                          | IRAN ISLAMIC                  |                   | PAKISTAN                                                | USA        | UNITED STATES OF                      |
|                                 | CHINA                           |                          | REPUBLIC OF                   |                   | PANAMA                                                  |            | AMERICA                               |
|                                 | COTE D'IVOIRE                   | IRQ                      | IRAQ                          |                   | PITCAIRN ISLANDS                                        | UZB        | UZBEKISTAN                            |
|                                 | CAMEROON                        | ISL                      | ICELAND                       |                   | PERU                                                    | VAT        | HOLY SEE                              |
|                                 | CONGO DEMOCRATIC                |                          | BRITISH ISLES                 |                   | PHILIPPINES                                             |            | (VATICAN CITY STATE)                  |
| 005                             | REPUBLIC OF                     | ISR                      | ISRAEL                        |                   | PALAU                                                   | VCT        | ST VINCENT &                          |
| COG                             | CONGO PEOPLES                   | ITA                      | ITALY                         | PNG               | PAPUA NEW GUINEA                                        |            | THE GRENADINES                        |
|                                 | REPUBLIC OF                     | JAM                      | JAMAICA                       | POL               | POLAND                                                  |            | VENEZUELA                             |
| COK                             | COOK ISLANDS                    | JEY                      | JERSEY                        | PRI               | PUERTO RICO                                             |            | BRITISH VIRGIN ISLANDS                |
| COL                             | COLOMBIA                        | JOR                      | JORDAN                        | PRK               | KOREA DEM PEOPLES                                       |            | US VIRGIN ISLANDS                     |
| СОМ                             | COMOROS                         | JPN                      | JAPAN                         |                   | REPUBLIC OF                                             |            | VIETNAM                               |
| CPV                             | CAPE VERDE                      | KAZ                      | KAZAKHSTAN                    | PRT               | PORTUGAL                                                |            | VANUATU                               |
| CRI                             | COSTA RICA                      | KEN                      | KENYA                         | PRY               | PARAGUAY                                                |            | WALLIS AND FUTUNA                     |
|                                 | CUBA                            | KGZ                      | KYRGYZSTAN                    | PSE               | PALESTINIAN TERRITORY                                   |            | SAMOA<br>YEMEN                        |
|                                 | CHRISTMAS ISLAND                | KHM                      | CAMBODIA                      |                   | OCCUPIED                                                |            |                                       |
|                                 | CAYMAN ISLANDS                  |                          | KIRIBATI                      |                   | FRENCH POLYNESIA                                        |            | YEMEN DEMOCRATIC YUGOSLAVIA SOCIALIST |
| CYP                             | CYPRUS                          |                          | ST KITTS AND NEVIS            |                   | QATAR                                                   | 106        | FED REP                               |
|                                 |                                 | KOD                      | KOREA REPUBLIC OF             | REU               | REUNION                                                 |            |                                       |
| CZE                             | CZECH REPUBLIC                  |                          |                               |                   |                                                         | 7 A F      | $S()$ [][H $\Delta$ FR][ $\Delta$     |
| CZE<br>DEU                      | GERMANY                         | KWT                      | KUWAIT                        |                   | ROMANIA                                                 |            | SOUTH AFRICA                          |
| CZE<br>DEU<br>DJI               | GERMANY<br>DJIBOUTI             | KWT<br>LAO               | KUWAIT<br>LAO PDR             | RUS               | RUSSIAN FEDERATION                                      | ZAR        | ZAIRE                                 |
| CZE<br>DEU<br>DJI<br>DMA        | GERMANY<br>DJIBOUTI<br>DOMINICA | KWT<br>LAO<br>LBN        | KUWAIT<br>LAO PDR<br>LEBANON  | RUS<br>RWA        | RUSSIAN FEDERATION<br>RWANDA                            | ZAR<br>ZMB | ZAIRE<br>ZAMBIA                       |
| CZE<br>DEU<br>DJI<br>DMA<br>DNK | GERMANY<br>DJIBOUTI             | KWT<br>LAO<br>LBN<br>LBR | KUWAIT<br>LAO PDR             | RUS<br>RWA<br>SAU | RUSSIAN FEDERATION<br>RWANDA<br>SAUDI ARABIA KINGDOM OF | ZAR<br>ZMB | ZAIRE                                 |

SDN SUDAN